## СОГЛАСОВАНО

УТВЕРЖДАЮ

Директор департамента «Цифровое производство»

ООО «Сименс»

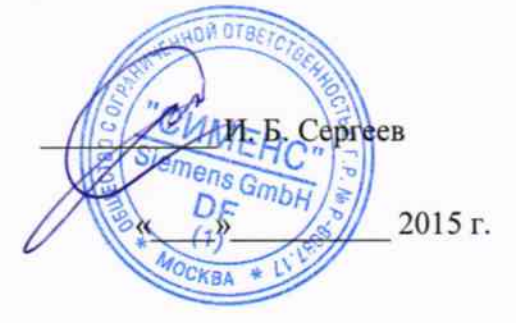

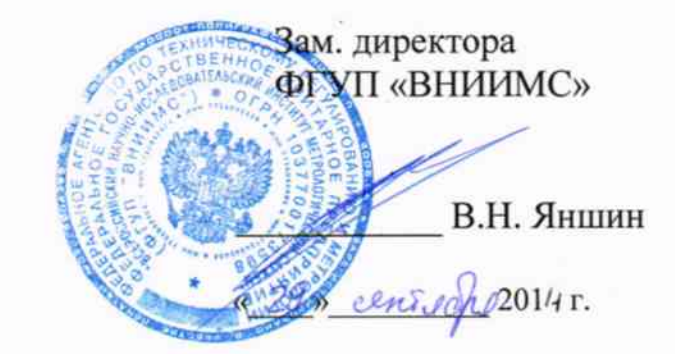

# Устройства распределенного ввода-вывода

# **SIMATIC ET 200SP**

Методика поверки.

 $4.5.60344 - 15$ 

# СОДЕРЖАНИЕ

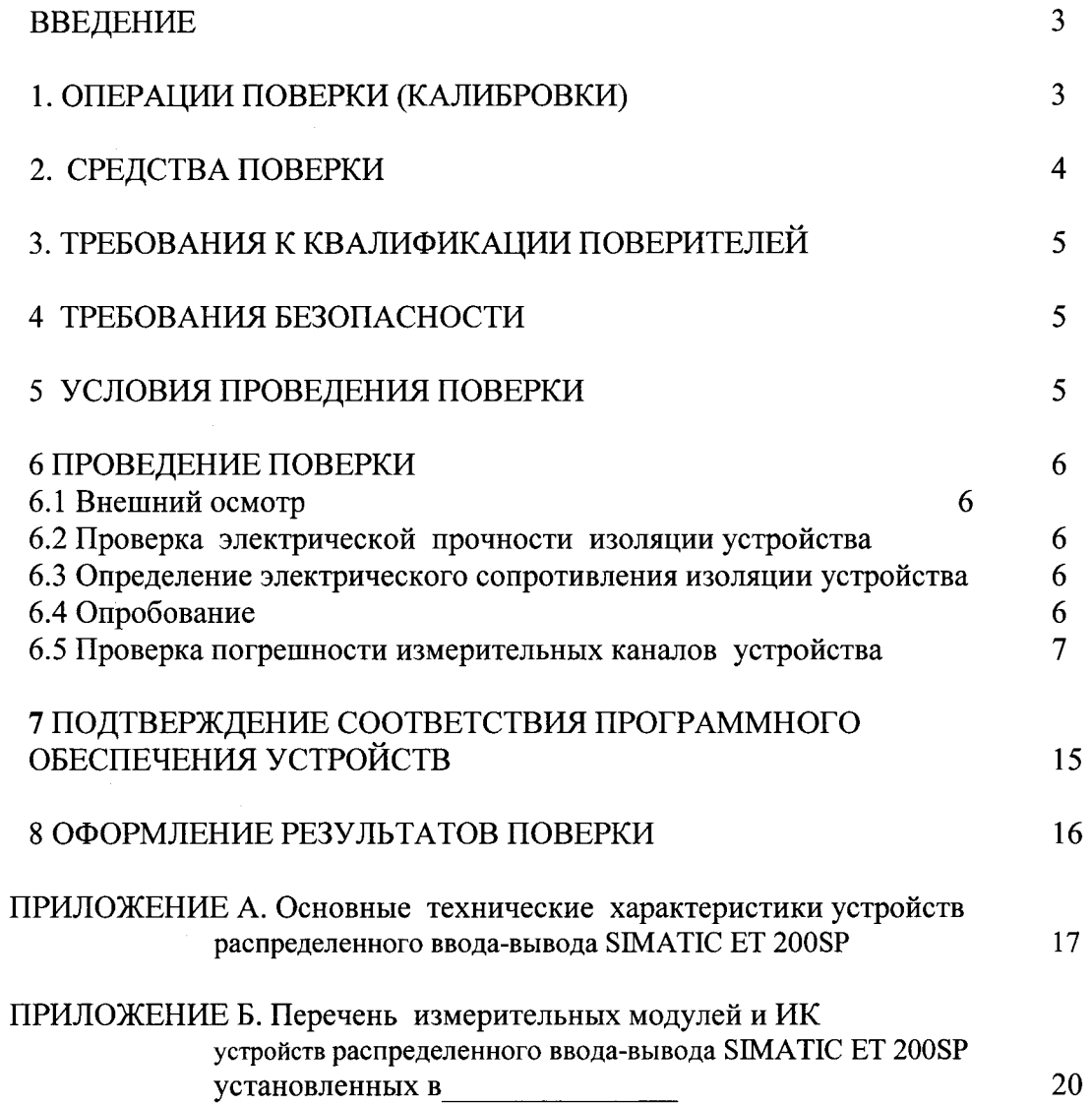

#### **ВВЕДЕНИЕ**

Настоящая методика распространяется на устройства распределенного ввода-вывода SIMATIC ET 200SP, изготавливаемые фирмой Siemens AG, Германия, и устанавливает требования к методике их первичной и периодической поверки (для устройств, используемых в сферах, подлежащих государственному метрологическому надзору и контролю) или калибровки на предприятиях в России.

Устройства распределенного ввода-вывода SIMATIC ET 200SP (далее - устройства) предназначены для измерения выходных аналоговых сигналов от первичных измерительных преобразователей (датчиков) в виде напряжения и силы постоянного тока, сопротивления, сигналов термопар и термопреобразователей сопротивления, фазных, линейных напряжений и силы переменного тока в трехфазных цепях, активной, реактивной и полной мощности, активной и реактивной электроэнергии, выработки аналоговых и цифровых сигналов локального управления и регулирования распределенными в пространстве технологическими процессами и объектами в режиме управления от ведущих устройств.

Устройства SIMATIC ET 200SP предназначены для построения систем распределенного ввода-вывода на базе программируемых контроллеров SIMATIC S7-300, S7-400, S7-1200, S7-1500, с использованием промышленных сетей передачи данных PROFINET IO и PROFIBUS DP.

Основные метрологические характеристики устройств приведены в Приложении А.

Поскольку устройства являются проектно-конфигурируемыми изделиями, число и виды измерительных каналов (далее - ИК), подлежащих поверке, для каждого конкретного объекта должны быть уточнены. В приложении Б приведена форма перечня измерительных модулей устройств распределенного ввода-вывода SIMATIC ET 200SP, представляемых на поверку (калибровку).

Далее в тексте применяется только термин "поверка", под которым подразумевается поверка или калибровка.

Межповерочный интервал - 5 лет.

## 1 ОПЕРАЦИИ ПОВЕРКИ

Перечень операций, которые должны проводиться при первичной и периодической поверке устройств распределенного ввода-вывода SIMATIC ET 200SP, с указанием разделов методики, в которых изложен порядок и методика их выполнения, приведен в таблице 1.

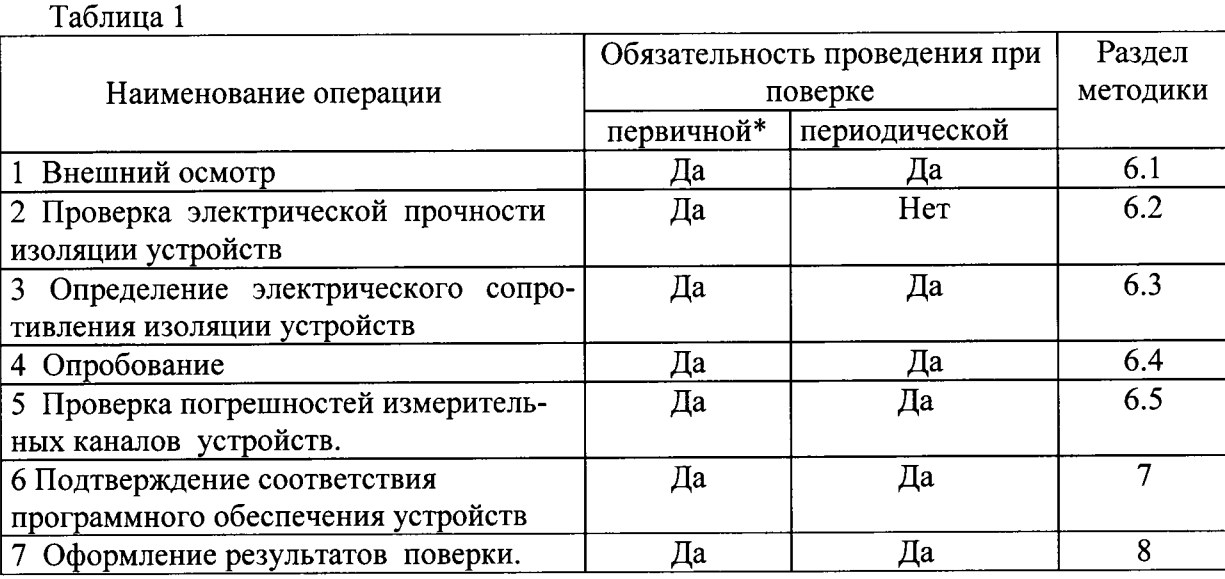

\*При выпуске из производства и после ремонта.

#### 2 СРЕДСТВА ПОВЕРКИ

При поверке должны использоваться эталоны и вспомогательные средства измерений, удовлетворяющие указанным ниже требованиям и имеющие действующие свидетельства о поверке (следует проверить их Свидетельства о поверке либо наличие поверочных клейм и даты последующей поверки).

2.1 Абсолютная погрешность эталонов, используемых для подачи и измерения сигналов, подаваемых на входы проверяемых устройств, для каждой проверяемой точки не должна превышать 1/5 предела допускаемой абсолютной погрешности проверяемого канала в соответствующем режиме измерений.

Примечание. При невозможности выполнения соотношения "1/5" допускается использовать эталоны с упомянутым соотношением "1/3" и вводить контрольный допуск на погрешность проверяемого измерительного канала, равный 0,8 от допускаемых значений границ его погрешности.

2.2 Если условия проведения поверки ИК отличаются от нормальных, погрешность эталонов, кроме основной, содержит дополнительные погрешности. Погрешности эталонов в рабочих условиях эксплуатации должны удовлетворять требованиям п. 2.1.

Используемые для проведения экспериментальной проверки погрешности устройств эталоны должны быть пригодны к эксплуатации в условиях проведения поверки устройства SIMATIC ET 200SP.

2.3 Для проверки погрешности устройств рекомендуется использовать следующие эталонные средства.

2.3.1 При проверке электрической прочности и сопротивления изоляции рекомендуется использовать:

- установку универсальную пробойную GPD-805;

- мегомметр Ф4102/1-М1.

2.3.2 При проверке погрешности каналов измерения силы и напряжения постоянного тока, сигналов термопар рекомендуется в качестве эталона для задания входного сигнала использовать универсальный калибратор Н4-7:

погрешность воспроизведения силы постоянного тока: (0,004 % I + 0,0004 % I<sub>II</sub>);

погрешность воспроизведения напряжения постоянного тока:  $(0,002\% \text{ U} + 0,00015\% \text{ U}_{II})$ ;

 $(I_{\Pi}, U_{\Pi}$  – пределы диапазона воспроизведения тока или напряжения калибратора).

2.3.3 При проверке погрешности модулей измерения сигналов термопреобразователей сопротивления рекомендуется в качестве эталона для задания входного сигнала использовать магазин сопротивлений Р4831 кл. т.0,02.

2.3.4 При проверке погрешности ИК напряжения и силы переменного тока, активной, реактивной и полной мощности переменного тока, активной и реактивной электроэнергии рекомендуется использовать калибратор переменного тока Ресурс-К2 - воспроизведение напряжения в диапазоне от 2,2 до 330 В (фазн.) и силы переменного тока в диапазоне 0,005-7,5 А частотой основного сигнала от 42,5 до 69 Гц с пределами основной относительной погрешности, %  $\pm (0.03 + 0.01 \cdot (|X_H/X - 1|));$ 

и секундомер СОПпр, кл. точности 2.

2.3.5 При проверке погрешности модулей воспроизведения постоянного напряжения и тока рекомендуется в качестве эталона для измерения выходного сигнала использовать мультиметр Fluke 8845A (пределы допускаемой основной погрешности мультиметра приводятся как  $\pm$  (% измерения + % от диапазона):

погрешность измерения силы постоянного тока:  $(0,05+0,02)$ ;

погрешность измерения напряжения постоянного тока:  $(0,0035+0,0005)$ ;

2.4 Возможно использование других эталонов и испытательного оборудования при соблюдении требований п.2.1.

2.5 Дискретность регулирования сигналов от источников тока и напряжения, подаваемых на входы модуля, не должна превышать 0,3 номинальной ступени квантования испытываемого канала.

## 3 ТРЕБОВАНИЯ К КВАЛИФИКАЦИИ ПОВЕРИТЕЛЕИ

Поверку устройств распределенного ввода-вывода SIMATIC ЕТ 200SP должен выполнять поверитель, освоивший работу с устройствами, используемыми эталонами и вспомогательным оборулованием. Поверитель должен быть аттестован в соответствии с Пр 50.2.012-94 "ГСИ. Порядок аттестации поверителей средств измерений".

## 4 ТРЕБОВАНИЯ БЕЗОПАСНОСТИ

4.1 При проведении поверки необходимо соблюдать требования безопасности, предусмотренные "Правилами технической эксплуатации электроустановок потребителей" и "Правилами техники безопасности при эксплуатации электроустановок потребителей", ГОСТ 12.2.007.0, ГОСТ 12.1.019, ГОСТ 22261, указаниями по безопасности, изложенными в руководстве по эксплуатации на устройства, применяемые эталоны и вспомогательное оборудование.

4.2 Персонал, проводящий поверку, должен проходить инструктаж по технике безопасности на рабочем месте и иметь группу по технике электробезопасности не ниже З-ей.

4.3 Внешние подключения следует проводить согласно схеме подключения каждого ИК при отключенных от источников тока и напряжения соединительных проводах.

#### 5 УСЛОВИЯ ПРОВЕДЕНИЯ ПОВЕРКИ

5.1 Рекомендуется проводить поверку устройств в нормальных условиях

-температура окружающего воздуха (20  $\pm$  5) °С;

-относительная влажность 45-80 % без конденсации влаги;

 $-$ атмосферное давление 84 - 106 кПа;

-напряжение питания постоянного тока 24 В  $\pm$  2 %;

5.2 При проведении поверки устройств SIMATIC ЕТ 200SP на месте их эксплуатации условия поверки - это условия эксплуатации, сложившиеся к моменту проведения поверки. Эти условия не должны выходить за пределы рабочих условий, указанные в руководстве по эксплуатации (РЭ) на устройство.

Рабочие условия применения устройств SIMATIC ЕТ 200SP:

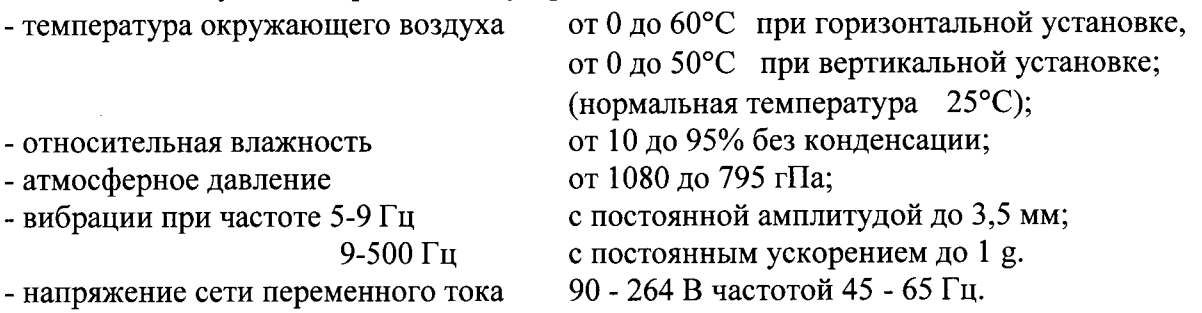

Проведение поверки на месте эксплуатации предполагает обследование условий работы устройств.При этом условия эксплуатации анализируются непосредственно перед проведением экспериментальной проверки погрешности ИК, и в течение ее выtrолнения контролируются дважды за рабочую смену (температура, влажность, напряжение питания, параметрь вибрации, напряженность магнитного поля).

#### 6 ПРОВЕДЕНИЕ ПОВЕРКИ

#### 6.1 Внешний осмотр

6.1.1 Проводят осмотр места установки устройства, проверяют отсутствие механических повреждений, обугливания изоляции. Проверяют наличие необходимых надписей на наружных панелях поверяемого устройства.

6.1.2 Проверяют наличие у метрологической службы предприятия, эксплуатирующего устройства, перечисленных ниже документов:

перечень всех модулей поверяемого устройства подлежащих поверке по форме приложения Б;

эксплуатационная документация на устройство;

протоколы первичной и предыдущей поверок ИК устройства;  $\qquad \qquad$ 

протоколы измерений фактических значений и пределов изменений температуры, влажности воздуха, напряжения питания постоянного тока, параметры вибрации вблизи мест установки устройства;

техническая документация и непросроченные свидетельства о поверке эталонов, используемых при поверке ИК устройства.

#### 6.2 Проверка электрической прочности изоляции устройства

Для цепей с напряжением более 60 В между каркасом и клеммами устройства, приклалывается испытательное напряжение переменного тока с действующим значением 2000 В и частотой 50 Гц (ГОСТ 30328-95, МЭК 60255-5).

Для цепей с напряжением не более 60 В между каркасом и клеммами устройства, прикладывается испытательное напряжение переменного тока с действующим значением 500 В и частотой 50 Гц (ГОСТ 30328-95), 1000 В и частотой 50 Гц (МЭК 60255-5).

Изоляцию выдерживают под испытательным напряжением в течение 1 минуты.

Устройство считается выдержавшим испытание электрической прочности изоляции, если не произошло пробоя или перекрытия изоляции.

При повторном измерении прочности изоляции того же устройства допускается уменьшить испытательное напряжение до 80 % первоначального.

#### 6.3 Определение электрического сопротивления изоляции устройства

Электрическое сопротивление изоляции измеряется между сетевой вилкой и выходными клеммами устройства.

Измерение электрического сопротивления изоляции проводят напряжением постоянного тока с помощью мегомметра с рабочим напряжением 500 В.

Устройство считают выдержавшим испытания, если измеренное значение сопротивления составляет не менее 100 МОм.

#### 6.4 Опробование

6.4.1 В соответствии с указаниями руководства по эксплуатации устройства выполняют, наряду с общими тестовыми процедурами, тестовый контроль модулей и общего программного обеспечения устройства.

6.4.2 С помощью программного меню на дисплей подсоединенного ПК выводят таблицу с результатами измерений одного из ИК поверяемого устройства. Изменяя ступенями по 10 % диапазона входной сигнал, считывают показания на дисплее компьютера. Эти показания должны индицироваться на ПК и возрастать по мере увеличения входного сигнала. В противном случае поверку ИК прекращают.

#### 6.5 Проверка погрешности измерительных каналов устройства

6.5.1 Проверка погрешности каналов измерения действующих значений напряжения и силы переменного тока

6.5.1.1 При проверке собирают для каждой фазы схему рис.1 для ИК переменного напряжения, схему рис.2 для ИК переменного тока.

По меню устройства выбирают табло измеренных значений входного сигнала поверяемого канала.

Проверку погрешности проводят в точках Х<sub>і</sub>, соответствующих 1, 50 и 100 % номинального значения входного сигнала  $X_{\text{H}}$  при номинальной частоте 50 Гц.

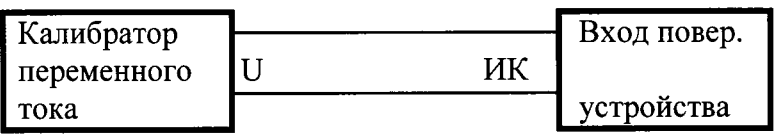

## Рисунок 1. Схема поверки каналов измерения действующего значения напряжения переменного тока

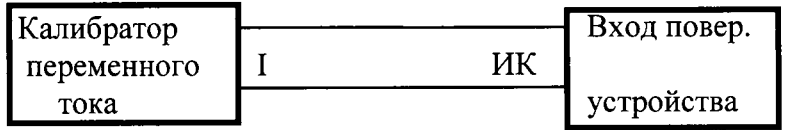

Рисунок 2. Схема поверки каналов измерения действующего значения силы переменного тока

6.5.1.2 Для каждой проверяемой точки  $X_{0i}$  вычисляют значения допустимых граничных показаний поверяемого ИК по формулам:

$$
\begin{aligned} X_{di} &= X_{0i} - \Delta_{oi}, \\ X_{ui} &= X_{0i} + \Delta_{oi}, \end{aligned}
$$

где  $\Delta_{oi}$  - предел допускаемой основной абсолютной погрешности поверяемого ИК при заданном номинальном значении входного сигнала:

$$
\Delta_{oi} = 0.01 \cdot \gamma_{0i} \cdot X_{ii},
$$

6.5.1.3 Устанавливают значение величины, подаваемой на соответствующий вход ИК, равным проверяемой точке  $X_{0i}$ .

6.5.1.4 Регистрируют максимальное  $X_{i max}$  и минимальное  $X_{i min}$  из показаний  $X_i$  поверяемого канала (если показание на выходе ИК не меняется, записывают  $X_i$ , т.е.  $X_{imin} = X_{imax}$ ).

6.5.1.5 Если выполняется одно (любое) из неравенств

или

$$
X_{\text{imin}} \leq X_{\text{di}} ,
$$
  

$$
X_{\text{imax}} \geq X_{\text{ui}} ,
$$

ИК бракуют. В противном случае заносят данные в протокол по форме, приведенной в таблице 2, и переходят к следующей проверяемой точке, повторяя операции по п.п. 6.5.1.2- $6.5.1.5.$ 

Если хотя бы в одной из проверяемых точек любого из ИК выполняются неравенства по п. 6.5.1.5, устройство бракуют.

## Таблица 2

Диапазон измерений, А/В: , Хн= , Хв= Пределы допускаемой основной приведенной погрешности:  $\gamma$  op= 6 диапазоне

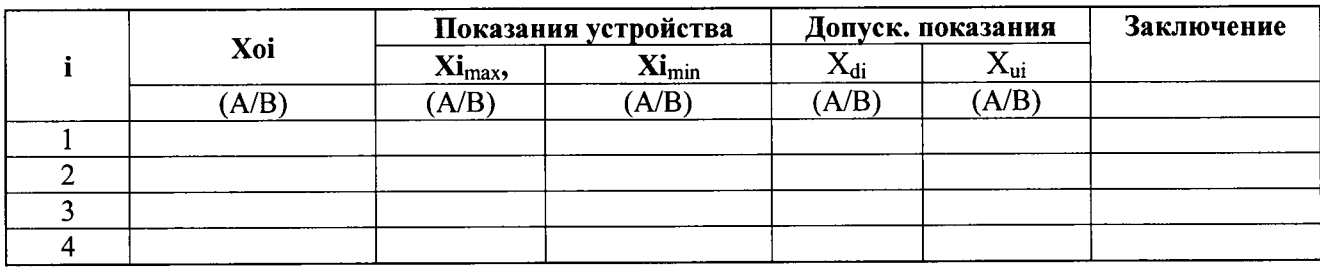

6.5.2 Поверка погрешности каналов измерения активной, реактивной и полной мощности переменного тока

6.5.2.1 Поверку погрешности выполняют с использованием схемы рис. 3.

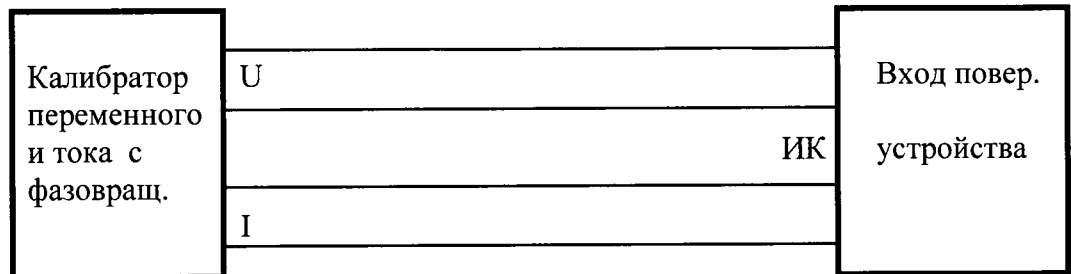

Рис.3. Схема соединений (показано однофазное включение) при поверке ИК мощности и коэффициента мощности

Расчет заданных калибратором значений мощности в точках поверки проводится по формулам:

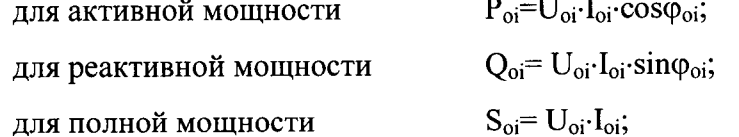

где U<sub>oi</sub>, I<sub>oi</sub>, Ф<sub>оі</sub> - напряжение, ток и угол фазового сдвига между напряжением для точки і.

Примечание - частота переменного тока - 50 Гц, источник входного переменного напряжения и тока должен содержать не более 2% высших гармоник сетевой частоты.

Поверку погрешности измерения активной P, реактивной Q, полной S мощностей проводят на следующих входных сигналах при различных сочетаниях параметров:

 $1,0U_{\rm H}$ Напряжение Ток  $0,2$  I<sub>H</sub>;  $0,5$  I<sub>H</sub>;  $1,0$  I<sub>H</sub> Коэффициент мощности (созфол) 0, 45, 60 и 90°; Частота – 50 Гц

Далее приводится последовательность операций для проверки погрешности активной мощности Р. Для проверки погрешности реактивной и полной мощности операции выполняются аналогично.

Для каждой проверяемой точки Р<sub>0i</sub> диапазона измерения выполняют указанные ниже операции.

6.5.2.2 Вычисляют значения граничных показаний поверяемого ИК в проверяемой точке Р<sub>0</sub> по формулам:

$$
P_{di} = P_{0i} - \Delta_{0i} ,
$$
  

$$
P_{ui} = P_{0i} + \Delta_{0i} ,
$$

где  $\Delta_{0i}$  - предел допускаемой основной абсолютной погрешности ИК

$$
\Delta_{oi} = 0.01 \cdot \gamma_{0i} \cdot U_n \cdot I_n.
$$

6.5.2.3 Устанавливают значения напряжения, тока и угла фазового сдвига при которых активная мошность, подаваемая на ИК, равна проверяемой точке  $P_{0i}$  (табл. 3).

6.5.2.4 Регистрируют максимальное и минимальное значения показаний первичной мошности поверяемого ИК и пересчитывают их во вторичные значения  $P_{\text{imax}}$  и  $P_{\text{imin}}$  (на основе заданных для ИК коэффициентов связи первичных и вторичных значений для напряжений и токов).

6.5.2.5 Если выполняется одно (любое) из неравенств:

$$
P_{\text{imin}} \le P_{di}
$$
  

$$
P_{\text{imax}} \ge P_{ui},
$$

или

ИК бракуют. В противном случае заносят данные в протокол по форме, приведенной в таблице 3, и переходят к следующей проверяемой точке, повторяя операции по п.п. 6.5.2.2- 6.5.2.5.

Если хотя бы в одной из проверяемых точек любого из ИК выполняются неравенства по п. 6.5.2.5, модуль устройства бракуют.

Таблица 3

Диапазон измерений,  $Br/Bap/B \cdot A$ :

 $f = \Gamma$ 

Пределы допускаемой основной приведенной погрешности:  $\gamma$  op =

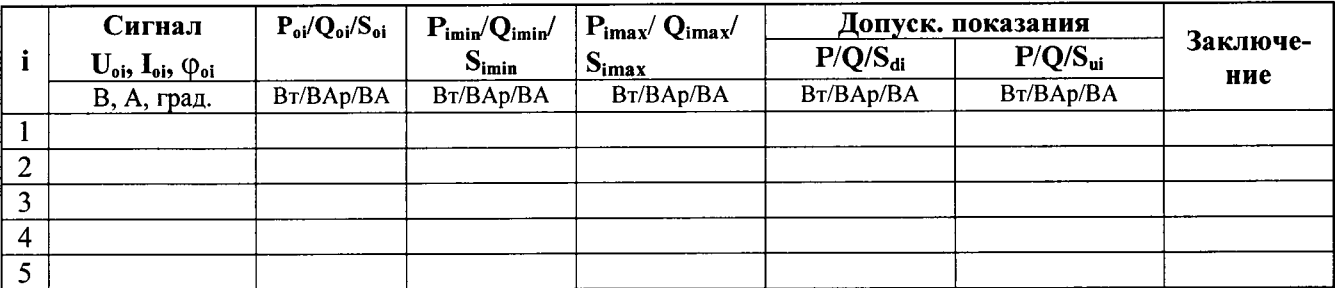

6.5.3 Проверка погрешности каналов измерения активной и реактивной электроэнергии переменного тока по трем фазам

6.5.3.1. Собирают схему по рисунку 4.

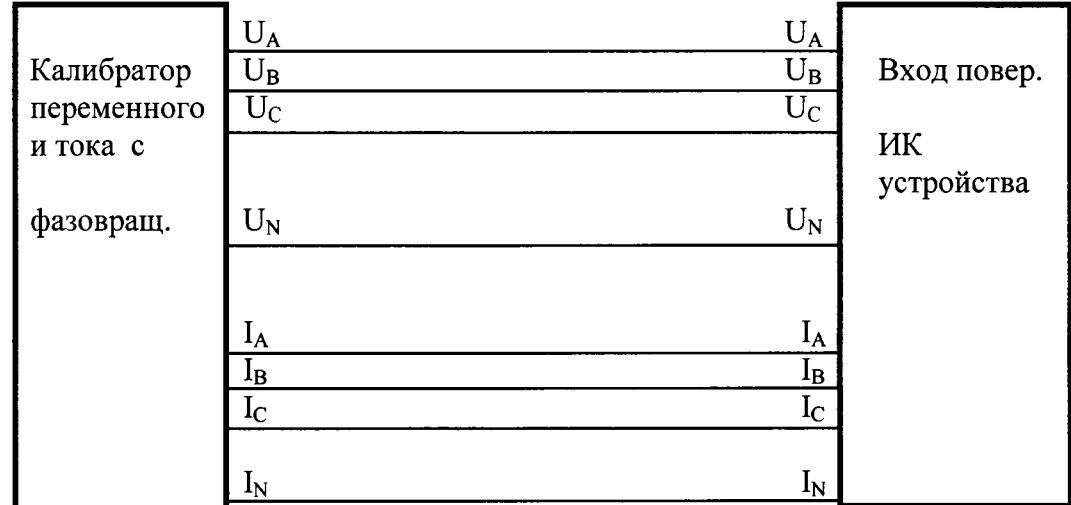

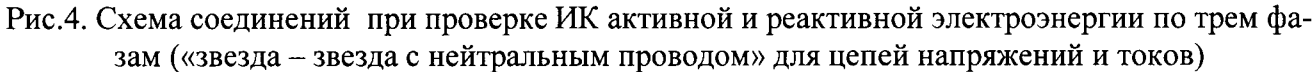

При испытаниях задаются симметричные напряжения и токи прямой последовательности на номинальной частоте 50 Гц.

Поверку погрешности измерения активной и реактивной энергии переменного тока по трем фазам проводят на испытательных сигналах, приведенных таблице 6.

Расчет истинных значений активной и реактивной электроэнергии переменного тока по трем фазам в точках поверки і (см. п. 6.5.2.1) проводится по формулам:

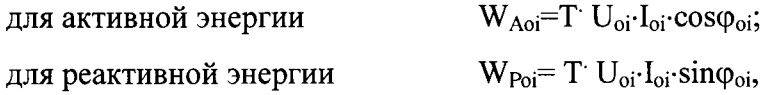

где U<sub>oi</sub>, I<sub>oi</sub>, Ф<sub>оi</sub> - напряжение, ток и угол фазового сдвига между напряжением и током для проверяемой точке і;

Т - время измерения.

Далее приводится последовательность операций для проверки погрешности измерения активной энергии. Для проверки погрешности измерения реактивной энергии операции выполняются аналогично.

6.5.3.2 Обнуляют счетчик электроэнергии поверяемого ИК.

6.5.3.3 Устанавливают на время Т значения напряжения, тока и угла фазового сдвига между ними таким, при которых активная электроэнергия равна проверяемой точке W<sub>Aoi</sub> (табл. 6).

6.5.3.4 Через время Т снимают испытательный сигнал и ожидают 1 минуту (цикл обновления содержимого счетчика электрической энергии ИК). Регистрируют показание первичной активной электроэнергии и рассчитывают ее вторичное значение WAi (на основе заданных для ИК коэффициентов связи первичных и вторичных значений для напряжений и токов).

6.5.3.5. Рассчитывают относительную погрешность измерения электроэнергии в в точке і

$$
\delta W_{Ai}\% = ((\delta W_{Ai} - \delta W_{Aoi})/W_{Aoi}) \cdot 100\%.
$$

6.5.3.6 Если полученное значение основной относительной погрешности измерения активной мощности  $\delta W_{Ai}$ % превышает допускаемое значение, указанное в табл. 4, то ИК бракуют. В противном случае заносят данные в протокол по форме, приведенной в таблице 4, и переходят к следующей проверяемой точке, повторяя операции по п.п. 6.5.3.2-6.5.3.6.

Таблица 4 Измерение активной (реактивной) электроэнергии

Пределы допускаемой основной погрешности:  $\delta_{op} = 1.0\%$  (акт.) Пределы допускаемой основной погрешности:  $\delta_{op} = 2.0\%$  (реакт.)

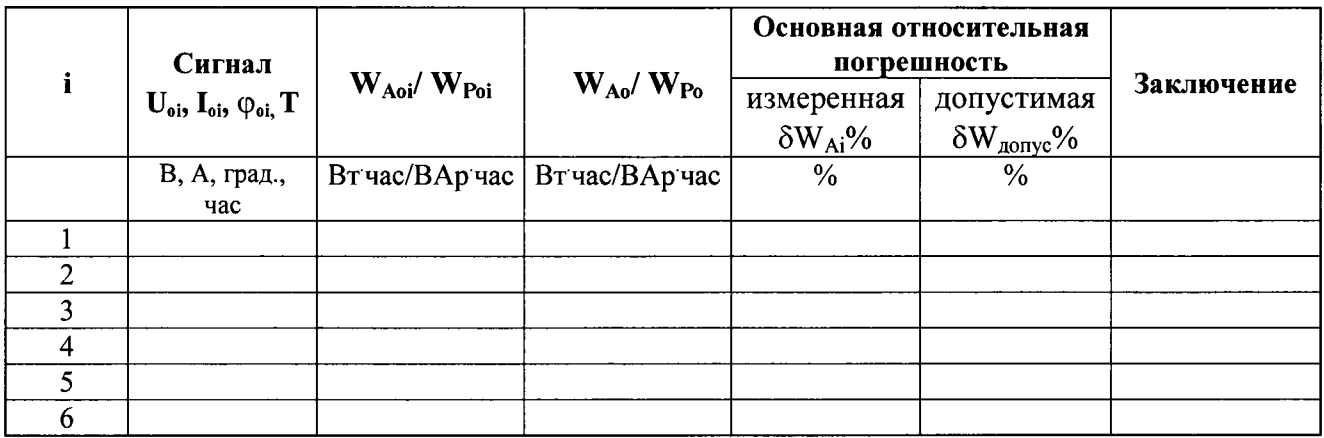

6.5.4 Проверка основной погрешности ИК силы и напряжения постоянного тока, сопротивления постоянному току

6.5.4.1 Собирают схему по рисунку 5.

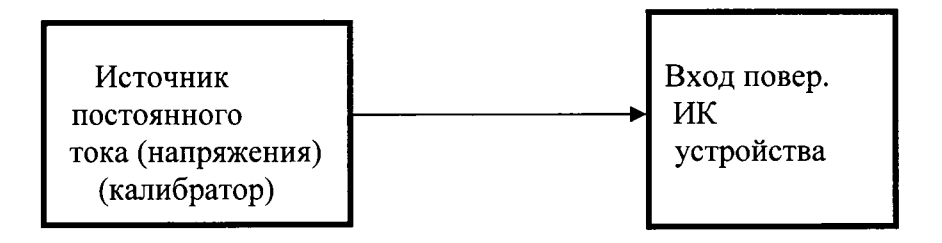

Рисунок 5 Схема проверки основной погрешности ИК аналогового ввода

6.5.4.2 Проверку погрешности выполняют в 5 точках Xi,  $i = 1, 2, 3, 4, 5$ , равномерно распределенных в пределах диапазона преобразования: 0,5 %, 25 %, 50 %, 75 %, 99,5 % от (Хв-Хн), где Хн, Хв - соответственно нижняя и верхняя границы диапазона преобразования.

6.5.4.3 Проверку погрешности проводят в изложенной ниже последовательности:

рассчитывают  $\Delta_{0i}$  - предел допускаемой основной абсолютной погрешности ИК, по формуле

$$
\Delta_{oi} = 0.01 \cdot \gamma_{0i} \cdot D.
$$

где D - диапазон измерений ИК модуля;

- на вход канала от калибратора напряжения/тока подают сигнал Xi, соответствующий iой проверяемой точке и записывают его значение в таблицу 5;

- считывают значение выходного сигнала Yi с экрана монитора в % диапазона измерений либо коде устройства и записывают его в табл. 5;

рассчитывают и записывают в таблицу значение  $\Delta i$  абсолютной погрешности для каждой проверяемой точки

$$
\Delta i = Yi -Xi \qquad (B/MA);
$$

- если хотя бы в одной строке таблицы  $|\Delta i| \ge |\Delta \text{o}i|$ , канал бракуют, в противном случае признают канал годным по результатам поверки.

Примечание - можно записывать показания во внутренних кодах модуля.

6.5.4.4 Результаты проверки погрешности ИК по п. 6.5.4 заносят в таблицу, составленную по форме таблицы 5.

#### Таблица 5

 $(IH^=$ ,  $IB^=$ ) Пределы преобразования,  $B/MA$ : U<sub>H</sub>=, U<sub>B</sub> = Пределы допускаемой основной приведенной погрешности: уор=

 $\overline{1}$ 

Предел допускаемой основной абсолютной погрешности:

Doa=0,01\* Dop\*( $UB$ - U<sub>H</sub>)(B)

или Doa=0,01\* Dop\*(IB-Iн) (мА)

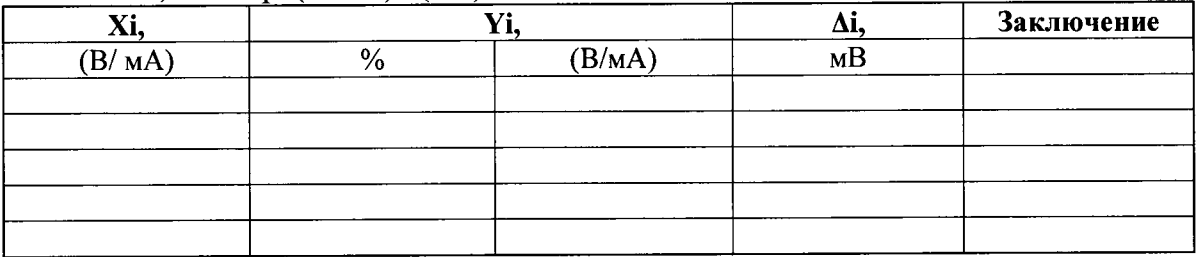

6.5.5 Проверка основной погрешности преобразования сигналов от термопар стандартных градуировок в цифровой код, соответствующий температуре.

6.5.5.1 На дисплее ПК, подсоединенного к устройству, выбирают соответствующий режим измерения.

1) При установленной внутренней либо внешней компенсации температуры холодного спая термопар замыкают входные клеммы ИК канала. Ожидаемое показание ИК - температура, измеренная каналом компенсации холодного спая, Она должна быть проконтролирована лабораторным термометром, располагаемым вблизи модуля. Показания канала и термометра не должны расходиться более, чем на 0.2 °С.

2) Дальнейшую проверку выполняют в режиме без канала компенсации температуры холодного спая, при которой значение этой температуры принимается равным нулю.

Проверку погрешности выполняют в 5 или более точках диапазона для каждой градуировки термопар, указанной в разделе "Технические характеристики" Руководства на устройство или на проверяемый модуль устройства. Следует проверить начальную и конечную точку каждого проверяемого температурного диапазона.

## Показания устройств для температурных каналов - в десятых долях градуса.

Для каждой проверяемой точки диапазона измерений Тоі выполняют указанные ниже операции.

6.5.5.2 Выражают проверяемые точки в значениях напряжения Uoi по формуле:

$$
Uoi = F (Toi),
$$

где: F (Toi) - номинальная градуировочная функция (принимается по соответствующей градуировочной таблице для конкретной термопары - см. ГОСТ 8.585).

6.5.5.3 Присоединяют эталонный калибратор к входным для этого режима клеммам модуля устройства. На дисплее подсоединенного ПК выбирают соответствующий режим измерений.

ровки термопреобразователей сопротивления, указанной в разделе "Технические характеристики" Руководства на проверяемый модуль. Следует проверить начальную и конечную точку каждого проверяемого температурного диапазона.

6.5.6.2 Выражают проверяемые точки Тоі в значениях сопротивления по формуле:

$$
Roi = F (Toi),
$$

где: R (Toi) - номинальная градуировочная функция (принимается по соответствующей градуировочной таблице для конкретного термопреобразователя сопротивления - см. ГОСТ 6651).

6.5.6.3 Устанавливают с помощью магазина сопротивлений на входе модуля контроллера значение сопротивления R (Toi) и считывают ее показание N(Toi) в окне ПК.

6.5.6.4 Определяют значение основной абсолютной погрешности  $\Delta$ (Toi) по формуле:

 $\Delta(Toi) = N(Toi) - Toi$ 

Заданные значения входного сигнала, температуры для каждой проверяемой точки, допускаемые значения абсолютной погрешности  $\Delta_{\text{o},\text{non}}$ , результаты проверки погрешности ИК заносят в таблицу, составленную по форме таблицы 7.

Таблица 7

Тип термопробразователя сопротивления Лиапазон измерения температуры,  $^{\circ}C$ : T<sub>H</sub> = , T<sub>B</sub> =

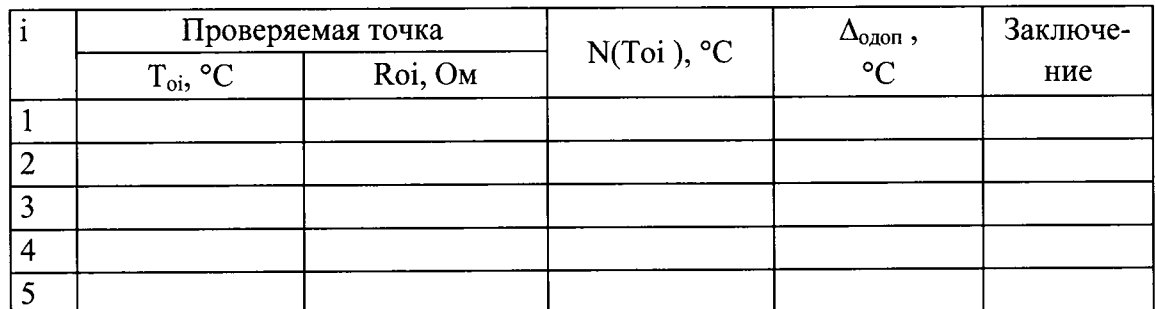

Если хотя бы в одной из проверяемых точек выполняется неравенство

 $\Delta(Toi) \geq \Delta_{\text{AOD}}(To i),$ 

то ИК модуля устройства бракуют.

6.5.7 Проверка основной погрешности ИК преобразования кода в силу постоянного то-

кa.

6.5.7.1 Собирают схему по рисунку 6

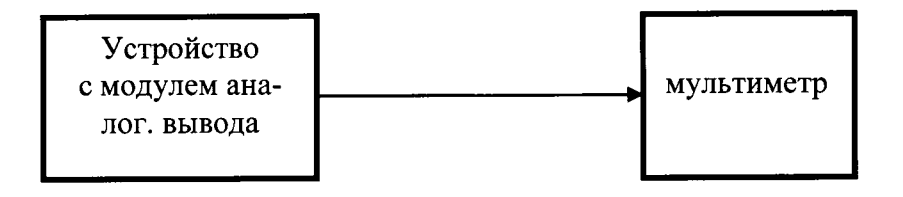

Рисунок 6. Схема проверки основной погрешности ИК аналогового вывода

6.5.7.2 Проверку погрешности выполняют в 5 точках Xi,  $i = 1, 2, 3, 4, 5$ , равномерно распределенных в пределах диапазона преобразования: 0,5%, 25%, 50%, 75%, 100% от (YB-YH), где Үн. Үв - соответственно нижняя и верхняя границы диапазона преобразования.

Таблина 8 Диапазон преобразования, мА (В): Xн=, Xв=

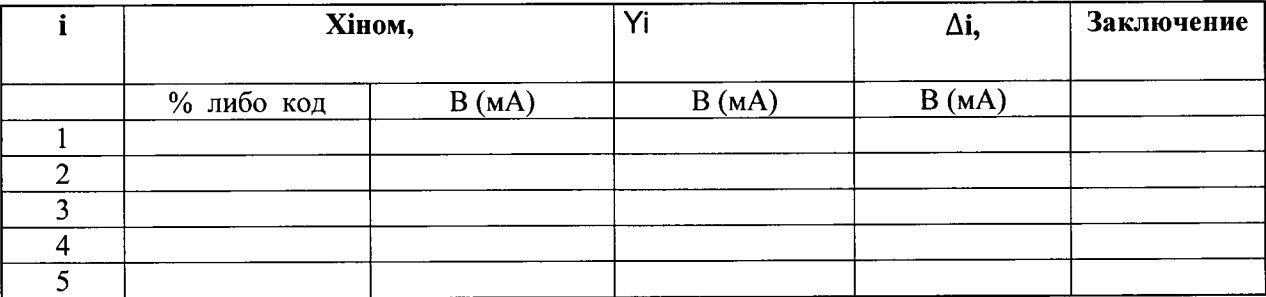

6.5.7.3 Проверку погрешности проводят в изложенной ниже последовательности:

- рассчитывают  $\Delta_{0i}$  - предел допускаемой основной абсолютной погрешности ИК, по формуле

$$
\Delta_{oi} = 0.01 \cdot \gamma_{0i} \cdot D
$$

где D - диапазон преобразования ИК модуля;

- на вход канала путем набора с клавиатуры ПК подают сигнал Хі, выраженный в % диапазона измерений либо коде, соответствующий i-ой проверяемой точке и записывают его значение в таблицу 8;

- считывают значение выходного сигнала Yi -показание мультиметра в мА или в В и записывают его в табл. 8;

- рассчитывают и записывают в таблицу значение  $\Delta i$  абсолютной погрешности для проверяемого диапазона;

- если хотя бы в одной строке таблицы  $|\Delta i| \ge |\Delta \text{o}i|$ , канал бракуют, в противном случае признают канал годным по результатам поверки.

6.5.7.4 Результаты проверки погрешности ИК по п. 7.4.2 заносят в таблицу, составленную по форме таблицы 8.

## 7. ПОДТВЕРЖДЕНИЕ СООТВЕТСТВИЯ ПРОГРАММНОГО ОБЕСПЕЧЕНИЯ **УСТРОЙСТВ**

Проверка подтверждения соответствия программного обеспечения проводится согласно разделу 6 Р 50.2.077-2014.

Для подтверждения соответствия ПО устройства необходимо проверить:

- номер версии внешнего ПО (идентификационный номер программного обеспечения), указанный в меню экрана «INFO» устройства; по результатам проверки заполнить таблицу 9;

- проверить средства защиты ПО устройств от преднамеренного и непреднамеренного изменения.

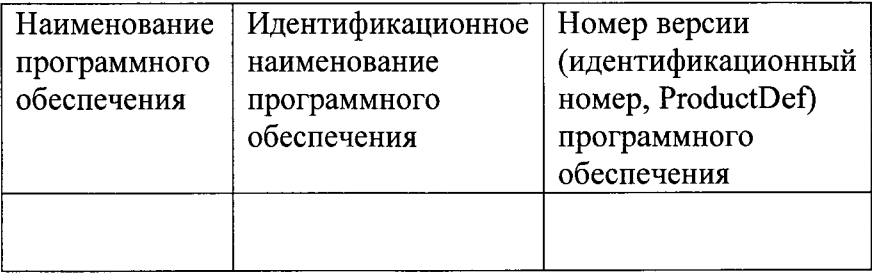

## 8. ОФОРМЛЕНИЕ РЕЗУЛЬТАТОВ ПОВЕРКИ

При положительных результатах поверки всех ИК модулей устройства оформляется свидетельство о поверке на устройство согласно Пр 50.2.006-94с перечислением проверенных модулей.

При отрицательных результатах свидетельство о поверке не выдается, ранее выданное свидетельство о поверке аннулируется, запись о поверке в формуляре устройства гасится.

# ПРИЛОЖЕНИЕ А

## ОСНОВНЫЕ ТЕХНИЧЕСКИЕ ХАРАКТЕРИСТИКИ УСТРОЙСТВ РАСПРЕДЕЛЕННОГО ВВОДА-ВЫВОДА SIMATIC ET 200SP

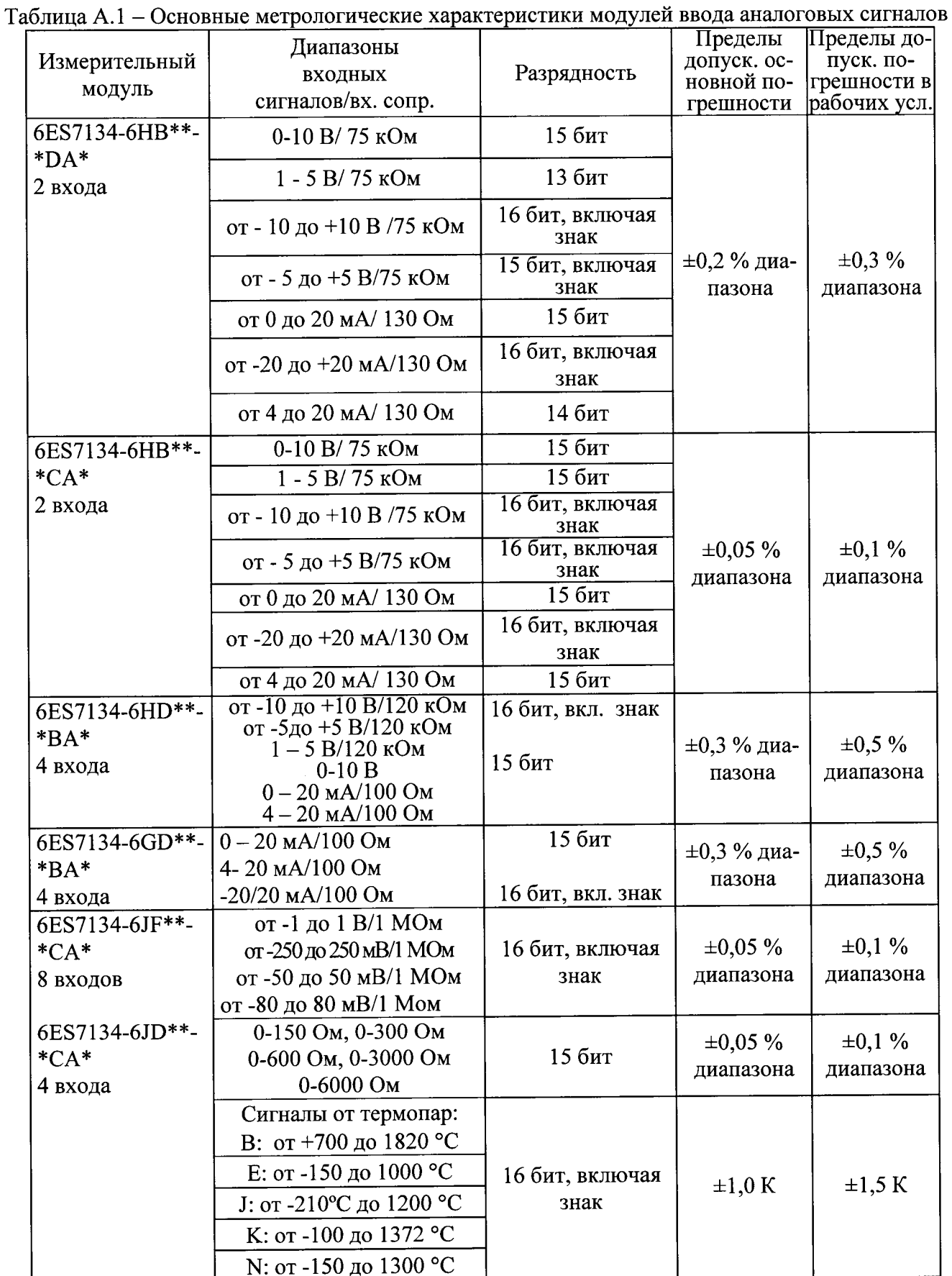

Продолжение таблицы А.1

 $\ddot{\phantom{a}}$ 

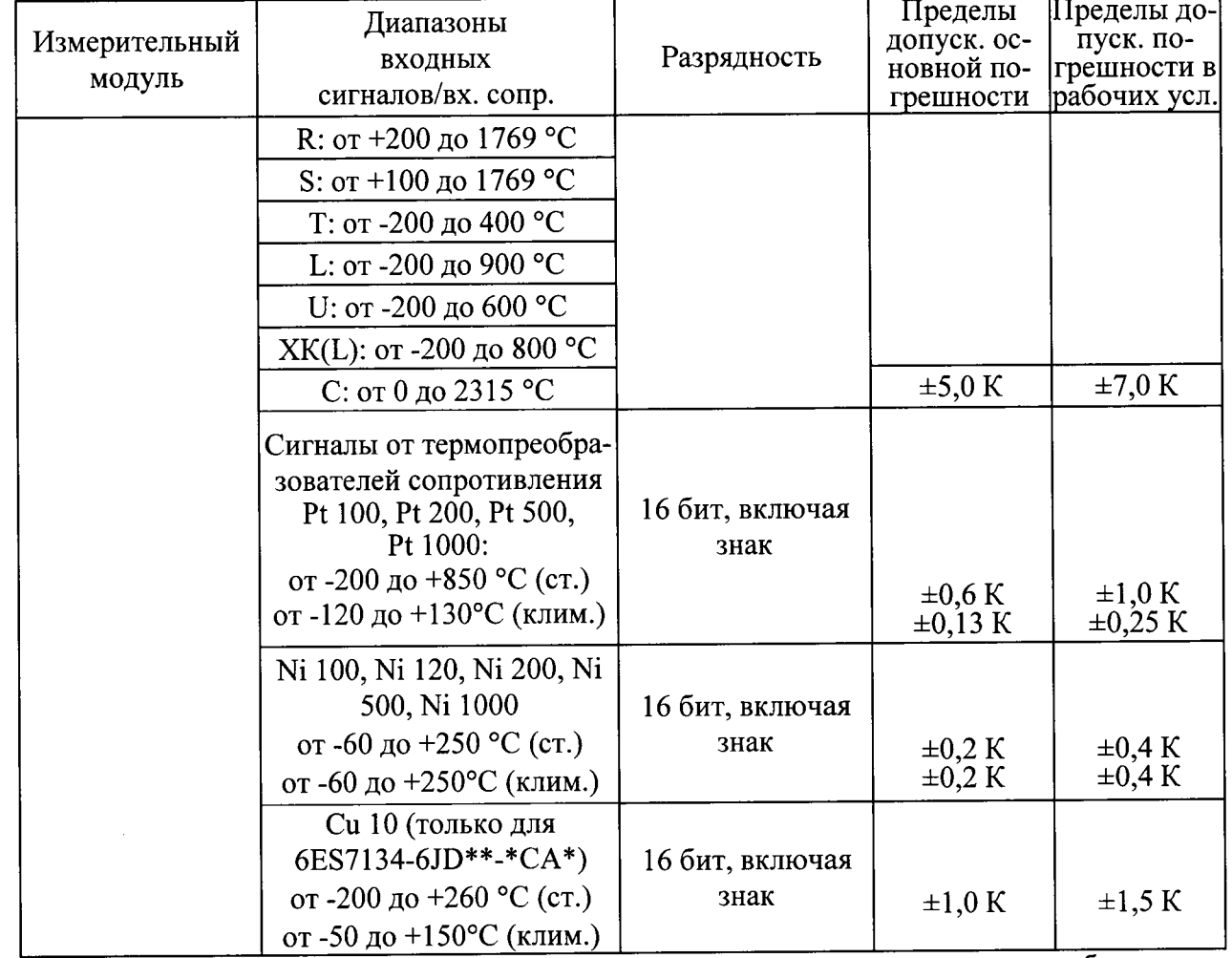

Примечание - 1) показания каналов измерения сигналов термопар и термопреобразователей сопротивления - в десятых градуса;

2) погрешность каналов измерения сигналов термопар указана без учета погрешности канала компенсации температуры холодного спая - погрешность встроенного канала компенсации составляет  $\pm 1.5$  К при 25 °С и  $\pm 2.5$  К в диапазоне температур рабочих условий применения устройств.

Таблица А.2 Основные метрологические характеристики модулей вывода аналоговых сигналов

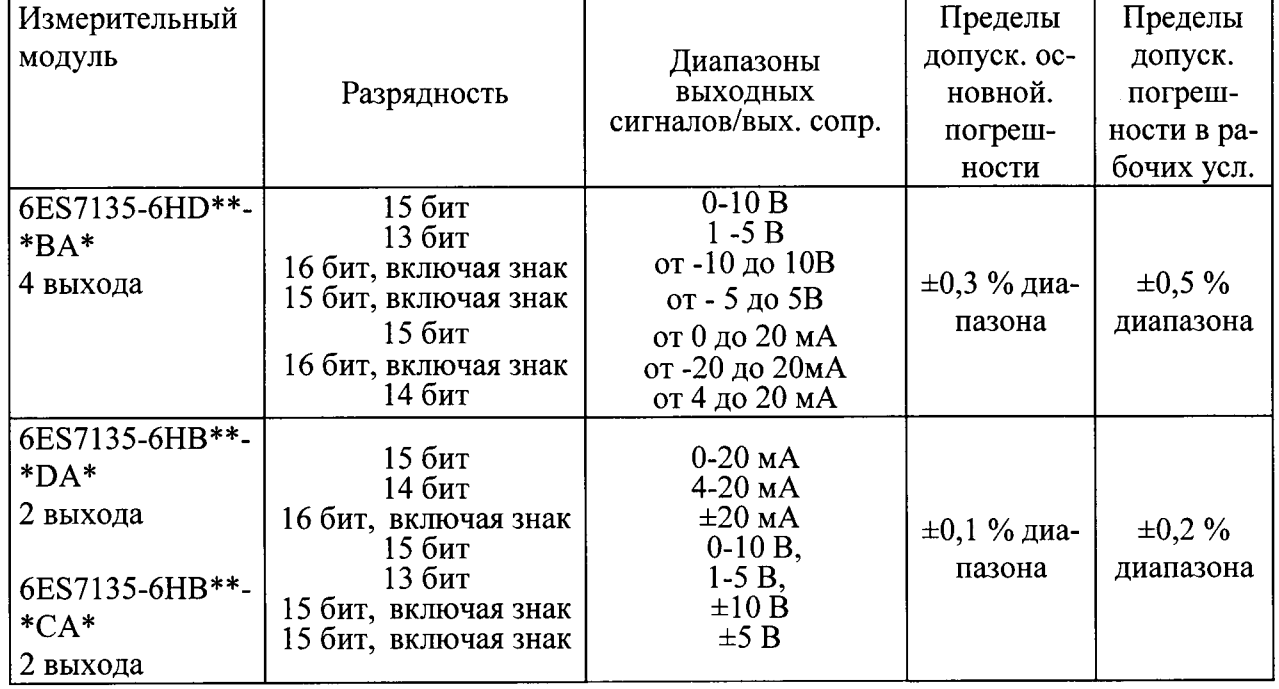

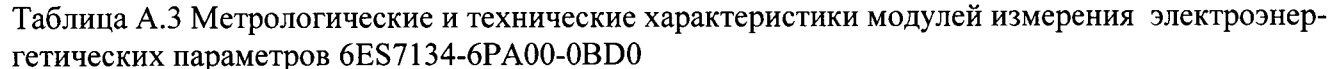

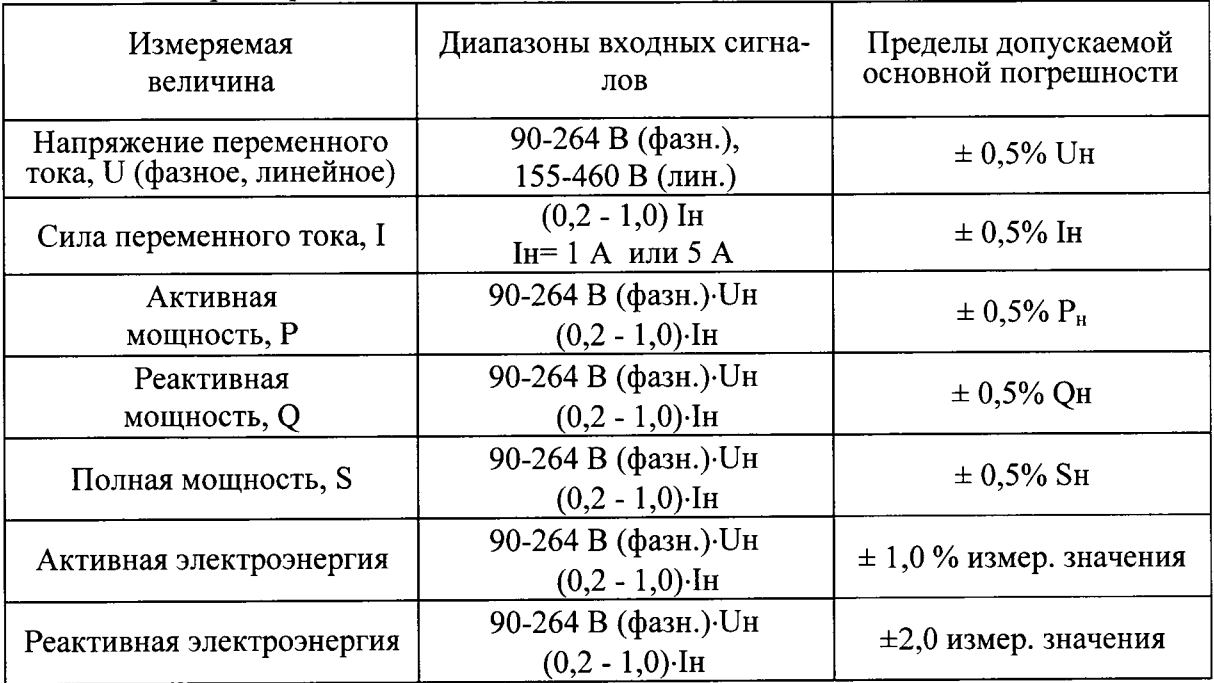

Примечания к таблице 4:

1) метрологические характеристики приведены для нормальных условий применения- симметричной нагрузке, частоте сети 50 Гц, коэффициенте мощности 1 для активной и 0 для реактивной энергии и мощности.

```
2) U<sub>H</sub> = 230 В (фазное), 400 В (линейное); I<sub>H</sub> = 1 А или 5 А, частота от 45 до 65 Гц.
```
Рабочие условия применения:

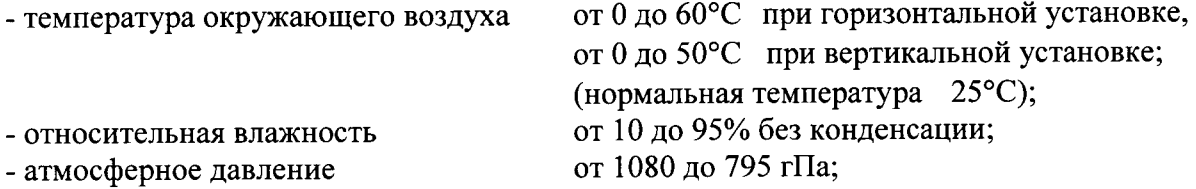

## ПРИЛОЖЕНИЕ Б

# $\Pi$ ЕРЕЧЕНЬ ИЗМЕРИТЕЛЬНЫХ МОДУЛЕЙ УСТРОЙСТВ РАСПРЕДЕЛЕННОГО ВВОДА-ВЫВОДА SIMATIC ET 200SP

установленных в

(НАИМЕНОВАНИЕ СОБСТВЕННИКА)

## Таблица Б.1

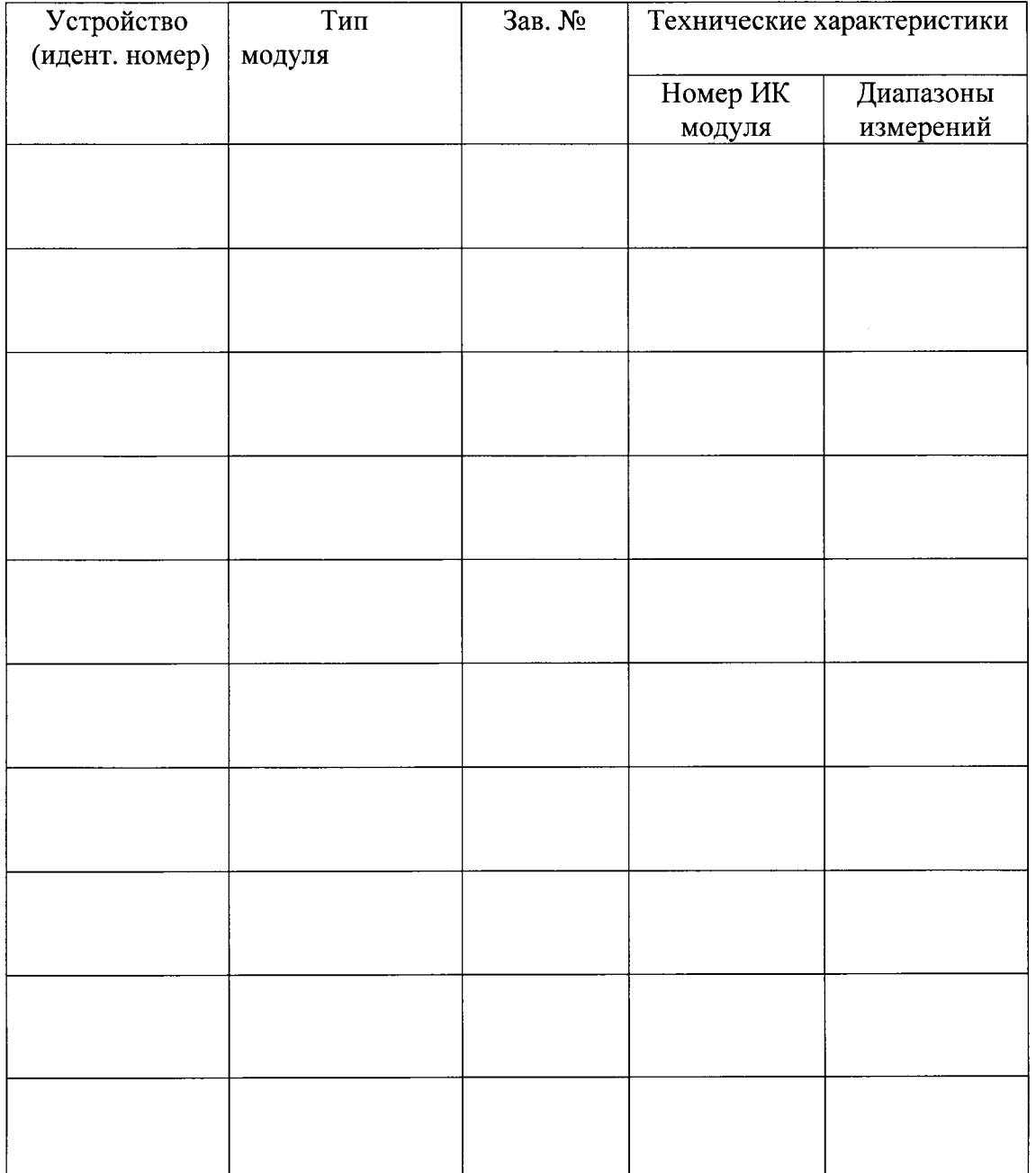